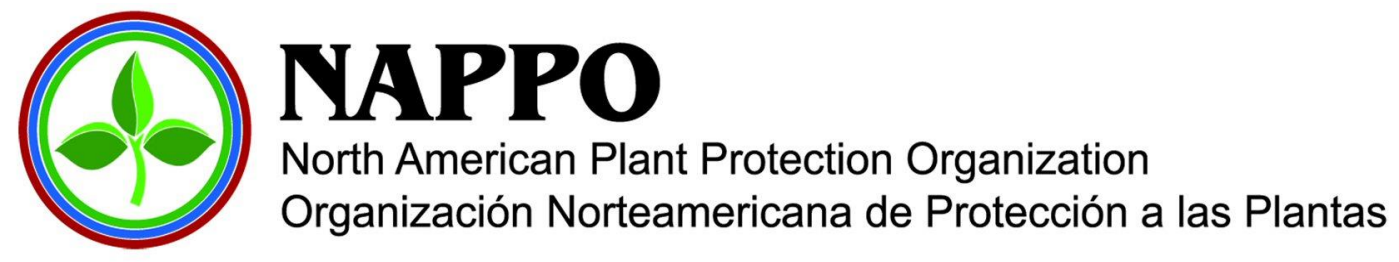

**NAPPO Conference Call/Meeting Report**

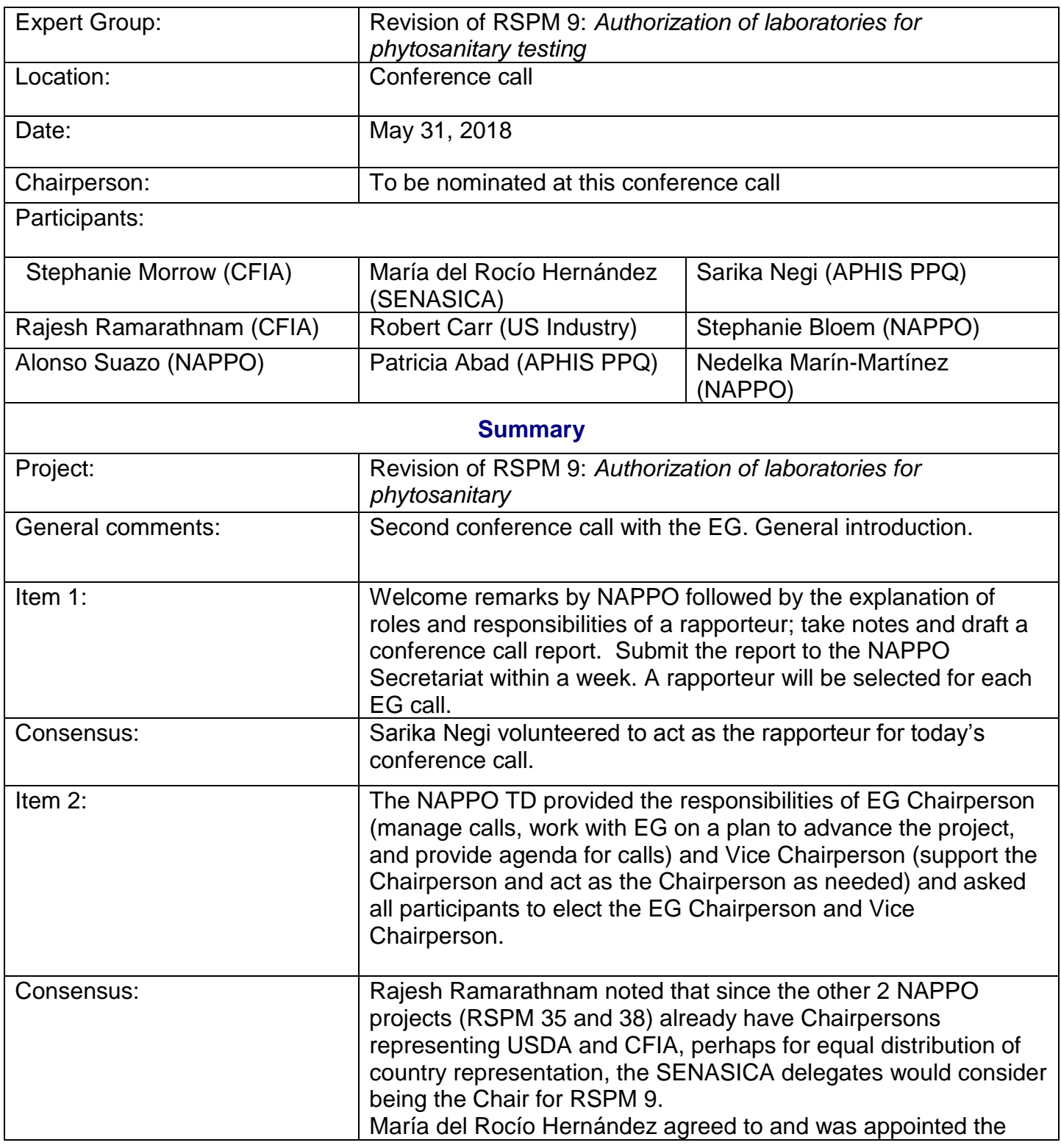

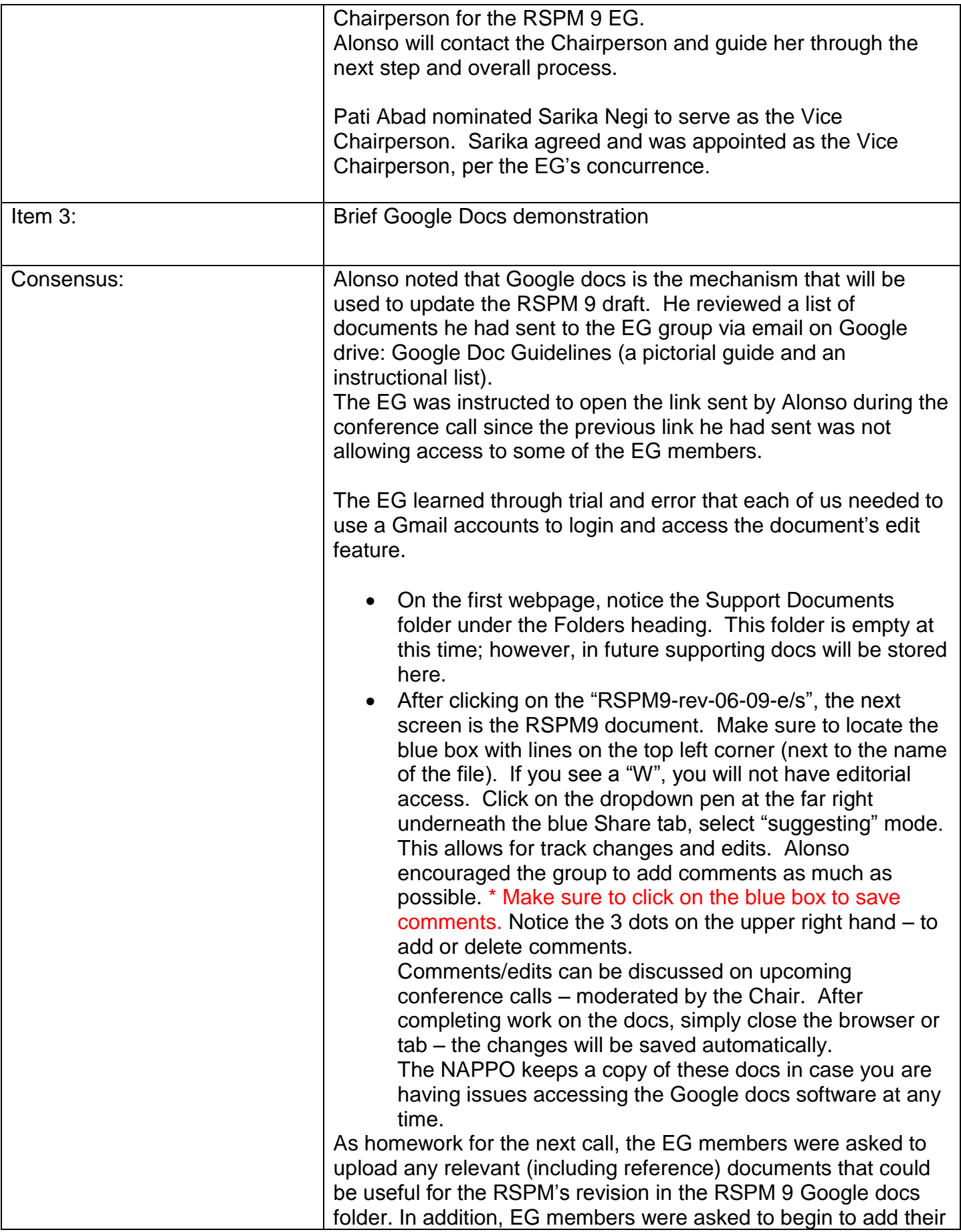

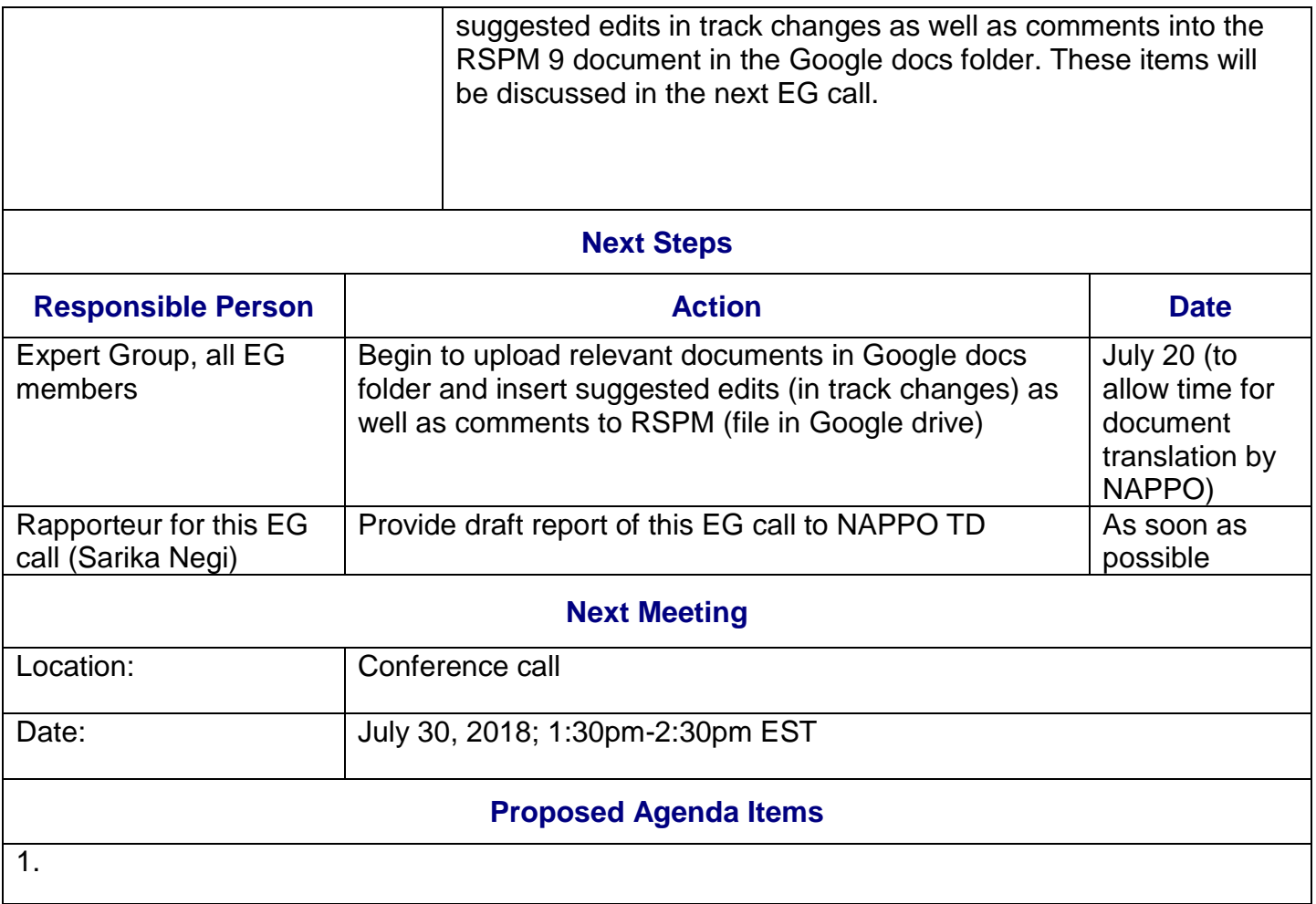